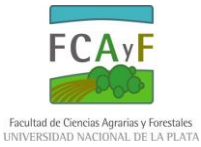

# **Calibración de fertilizadoras de proyección**

Cuando se debe fertilizar un lote con fertilizadoras de proyección interesará esparcir una dosis determinada de fertilizante por hectárea y se buscará que la distribución cumpla con una uniformidad mínima. La cantidad de kilos por hectárea a distribuir se habrá fijado previamente en función de análisis de suelos, objetivos agronómicos, demanda de los cultivos, análisis de costos, precios de granos. Las variables que quedan por modificar para llegar a obtener dicha dosis son el caudal erogado por la fertilizadora, la velocidad de avance de la misma y el ancho de trabajo (distancia entre pasadas), y se relacionan a través de la siguiente ecuación:

$$
Dosis\left[\frac{kg}{h}\right] = \frac{Caudal\left[\frac{kg}{h}\right] \times 600\left[\frac{\text{min} \times m^2 \times \text{km}}{h \times \text{ha}}\right]}{Ancho\_effective\left[m\right] \times \text{Velocidad}\left[\frac{\text{km}}{h}\right]}
$$

La constante 600 proviene de multiplicar 60 minutos que tiene cada hora por 10000m 2 que tiene cada hectárea dividiendo este valor por 1000m que tiene cada kilómetro.

Puede verse que para lograr aumentar la dosis por hectárea (kg/ha) se puede recurrir a aumentar el caudal erogado por minuto por la fertilizadora (abriendo más la compuerta de salida del mismo), a reducir la velocidad de avance (con lo que la fertilizadora necesitaría más tiempo para hacer una hectárea erogando más fertilizante) y/o a reducir el ancho efectivo (distancia entre pasadas) con lo que la máquina debería realizar más pasadas para cubrir una hectárea.

Habitualmente la dosis por hectárea es un parámetro fijo, el ancho efectivo se determina y define con un ensayo con cajas que recolectan el material y que se colocan en forma transversal a la dirección de avance y la velocidad de avance se determina recorriendo una distancia determinada y tomando el tiempo empleado en realizarla. El parámetro que termina siendo la variable de ajuste es el caudal (kilogramos por minuto de fertilizante que debe erogar la fertilizadora). Si se despeja dicho parámetro de la ecuación mencionada más arriba se obtiene

$$
Caudal\left[\frac{kg}{m\text{in}}\right] = \frac{Dosis\left[\frac{kg}{n\text{in}}\right] \times Ancho\_effective\left[m\right] \times Velocidad\left[\frac{km}{n}\right]}{600\left[\frac{min \times m^2 \times km}{n \times ha}\right]}
$$

Márquez (2001) expresa dicha ecuación con un esquema en el que gráficamente se observan los distintos parámetros: de un lado de la ecuación el caudal que debe erogar la fertilizadora (en kg/min), del otro lado la dosis buscada por hectárea (en kg/ha), la velocidad de avance (en km/h) y el ancho efectivo entre pasadas (en m) (Figura 1).

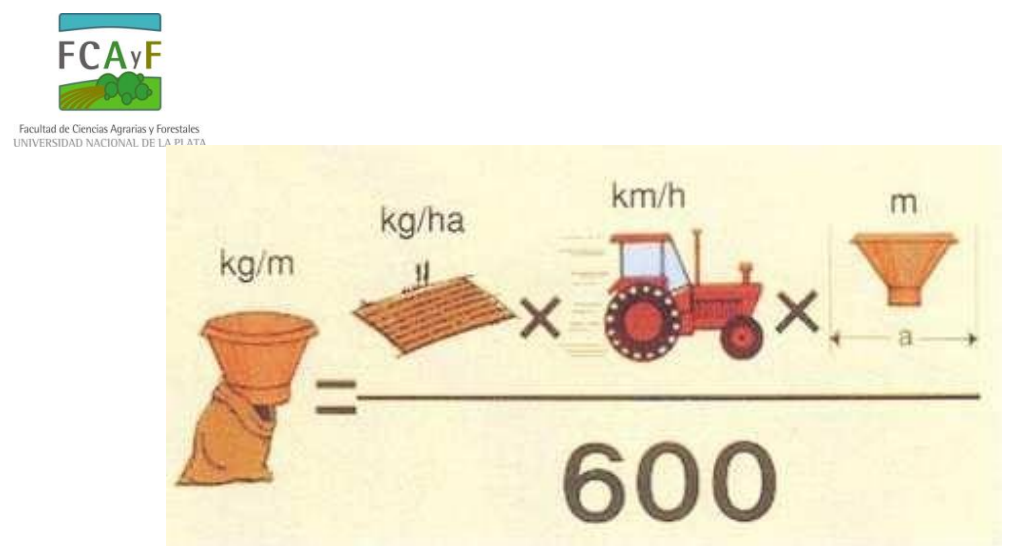

Figura 1: Expresión gráfica de la ecuación para obtener el caudal de la fertilizadora. Fuente Márquez (2001)

Antes de realizar la calibración de la fertilizadora deberían revisarse aspectos previos como la limpieza y engrase de los mecanismos que lo requieran. La acumulación de material en distintos sectores de la máquina puede afectar no solo la dosis por hectárea sino también la uniformidad en la distribución del producto. Debe además asegurarse que la máquina haya quedado nivelada tanto longitudinal como transversalmente y que el dosificador esté a la altura deseada. Recuérdese que el alcance del fertilizante depende de la altura desde la que se lo proyecta. Un último aspecto a verificar es la velocidad de rotación de la TPP, ya que la velocidad tangencial del elemento distribuidor varía no solo con la longitud de las paletas del disco distribuidor (o de la trompa oscilante) sino también con la velocidad angular (rpm) del mismo.

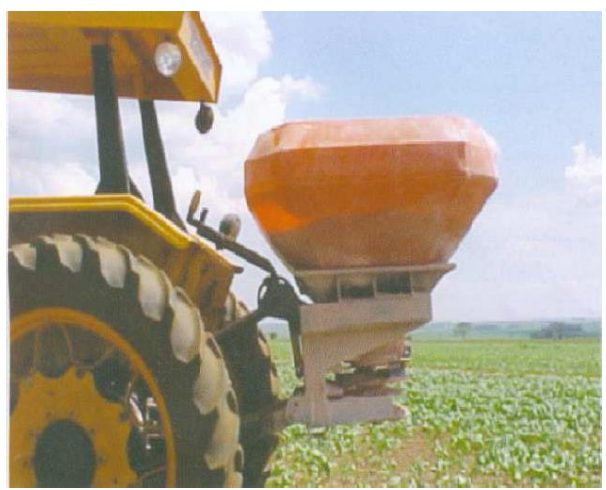

Figura 2: Fertilizadora montada. Debe verificarse la altura del dosificador (se trabaja en control de posición) y la nivelación anteroposterior y transversal

#### *Obtención de velocidad de avance*

La velocidad de avance se controla haciendo una pasada con el conjunto tractorfertilizadora entre dos jalones o dos postes de alambrado cuya distancia se ha determinado

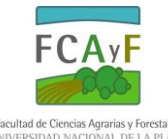

previamente con una cinta. Se hace avanzar al tractor en la marcha elegida y a la velocidad normalizada de la toma posterior de potencia (TPP, ya que se deberá trabajar a ese régimen para hacer girar el distribuidor a la velocidad prefijada por el fabricante), cronometrando el tiempo que demora el conjunto en recorrer dicha distancia. La velocidad de avance surge mediante la relación entre ambos parámetros como:

$$
V\left[\frac{km}{h}\right] = \frac{e[m]}{t[s]} \times \frac{3600\left[\frac{s}{h}\right]}{1000\left[\frac{m}{h}\right]} = \frac{e[m]}{t[s]} \times 3,6\left[\frac{s \times km}{m \times h}\right]
$$

*Obtención del caudal erogado*

Para determinar el caudal (kg/min) que eroga la fertilizadora se rodea al elemento distribuidor con un bolsón de corralón de manera de poder recuperar todo el material arrojado por el mismo. En el caso de distribuidor de trompa oscilante puede retirarse la trompa para evitar enganchar el bolsón con la misma. Se puede hacer algo parecido con las paletas en el caso de distribuidor de discos; pueden retirarse las paletas o puede recurrirse a un kit de calibración provisto por el propio fabricante de la fertilizadora (Figura 3) que rodea al disco y evita el acercamiento del operario a estas paletas que girando a alta velocidad representan una fuente de accidentes.

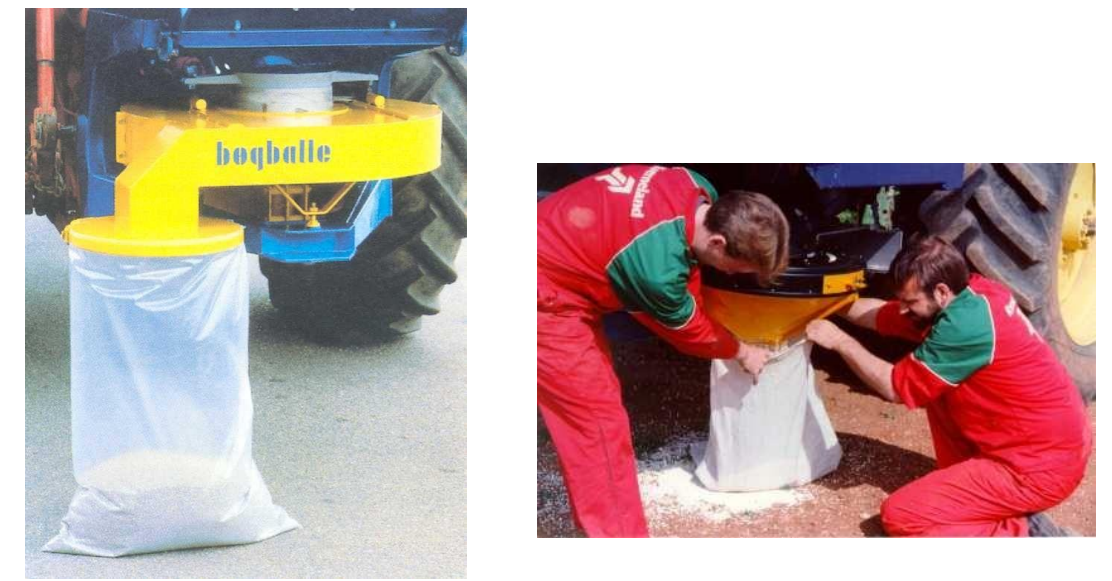

Figura 3: Diferentes kits de calibración para determinar y ajustar el caudal por minuto que eroga el distribuidor. El material es recuperado en un bolsón

## *Modificación del caudal erogado*

En las fertilizadoras de pequeño ancho de trabajo esto se consigue aumentando o reduciendo la luz de apertura de una o más compuertas circulares o elípticas que se encuentran en la base de la tolva. Al modificar dicha luz se varía simultáneamente el punto de caída sobre el disco con lo que se afecta el patrón de distribución (Figura 4).

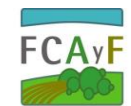

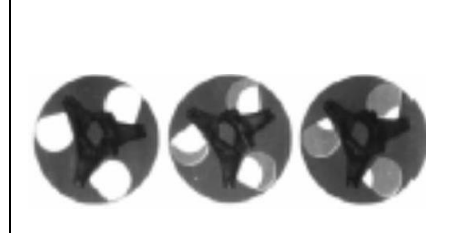

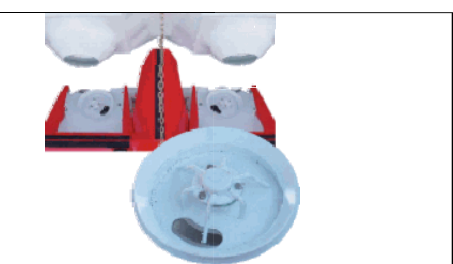

Figura 4: Variación del caudal erogado en fertilizadoras de pequeño ancho de trabajo modificando la salida del fertilizante. En ambos casos se modifica el punto de caída sobre el disco

En las fertilizadoras de mayor tamaño el fertilizante cae por gravedad desde una tolva hacia una cinta transportadora que se encuentra en la base de la misma y que lleva el material hacia los órganos distribuidores en la parte posterior de la máquina. Para modificar el caudal se puede recurrir a cambiar la velocidad de la cinta o a modificar la luz de la compuerta posterior, levantándola o bajándola para aumentar o disminuir la salida del fertilizante respectivamente (Figura 5).

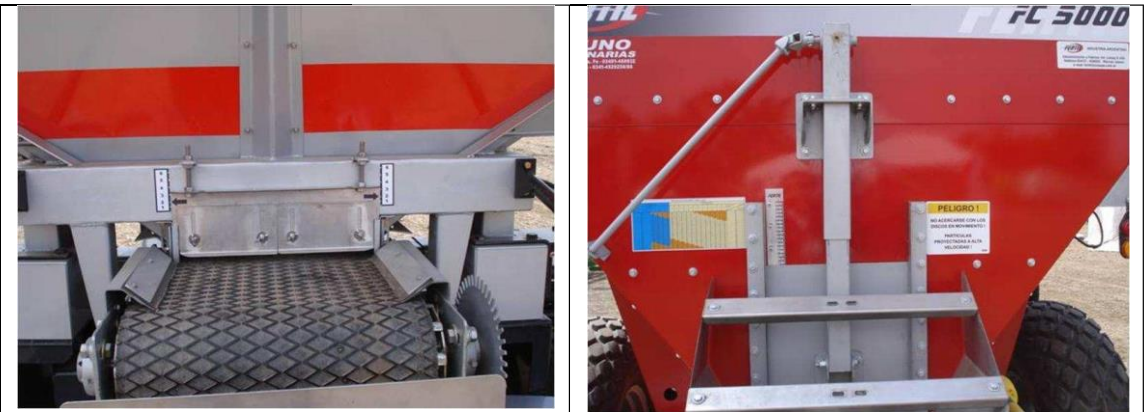

Figura 5: Variación del caudal erogado en fertilizadoras de gran ancho de trabajo. Se modifica la apertura de la compuerta y/o la velocidad de la cinta transportadora. En la imagen de la derecha se observa una tabla indicativa del caudal erogado en función de la altura de la compuerta y la velocidad de la cinta

En este último tipo de máquinas para garantizar la homogeneidad en el caudal erogado cuando se modifica la velocidad de avance, la velocidad de la cinta es modificada a partir de una rueda que toma movimiento de la rueda de transporte de la fertilizadora, por lo tanto si la fertilizadora avanza más rápido la cinta transportadora viceversa. también lo hará y

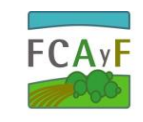

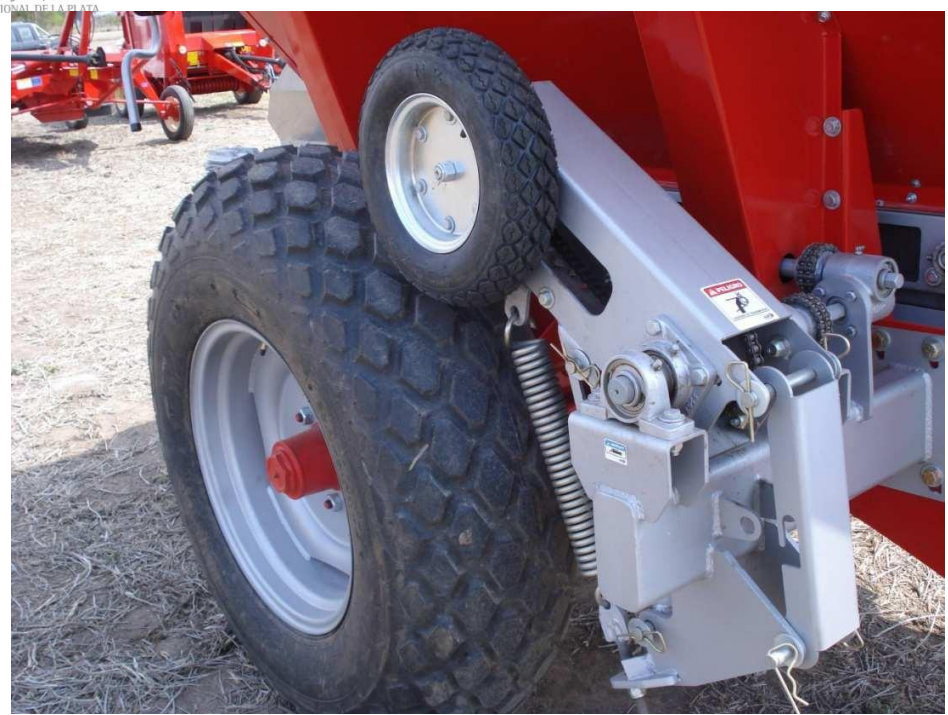

Figura 6: Cuando la velocidad de la cinta es controlada por una rueda vinculada a la rueda de transporte se mantiene la dosis por hectárea aunque se modifique la velocidad de avance.

## *Obtención del ancho de trabajo*

De los 3 parámetros a obtener resulta el más laborioso y dificultoso. Se realiza colocando cajas rectangulares o cuadradas en forma perpendicular a la dirección de avance del tractor hasta una distancia que asegure poder colectar los gránulos proyectados a la mayor distancia de la pasada. Debe dejarse lugar para el pasaje del rodado del tractor (Figura 7).

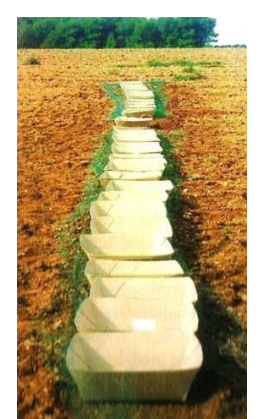

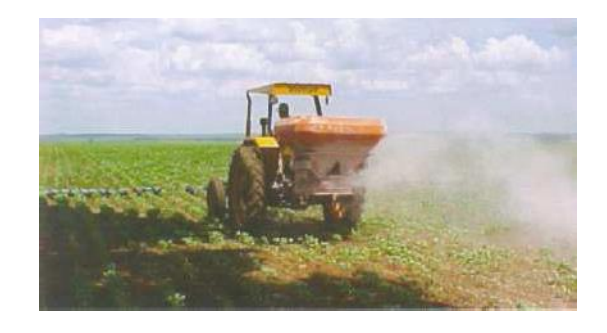

Figura 7: Colocación de cajas para determinar el ancho de trabajo. Debe dejarse lugar para el pasaje de las ruedas del tractor y de la fertilizadora.

Existen diferentes tamaños de caja. Las más difundidas son cuadradas de 0,5m de lado o rectangulares de 0,25 x 1m. Para evitar que el fertilizante que cae sobre las cajas

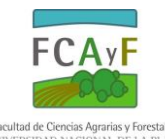

rebote al impactar en las mismas y salga despedido fuera suele colocarse un reticulado de cartón que asegura la contención de los gránulos (Figura 8).

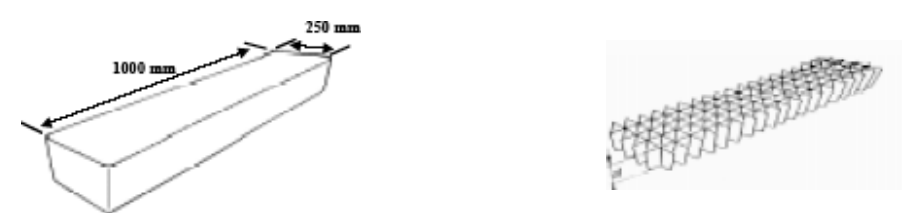

Figura 8: Esquema de cajas colectoras de 0,25 x 1m y reticulado de cartón usado para evitar rebotes.

Para recolectar suficiente material y que el mismo sea apreciable por la precisión de la balanza que se va a utilizar para cuantificarlo se deben realizar al menos 3 pasadas siempre en el mismo sentido (nunca en ida y vuelta) para no confundir lo que la máquina está arrojando hacia la derecha y hacia la izquierda.

Existen normas para la calibración de las fertilizadoras centrífugas. Se trata de las Normas ISO 5690/1 (1982) y ASAE S341.2 (1992). En ellas se estipula que debe en lo posible cubrirse todo el ancho de proyección con cajas removiendo aquellas cajas por las que van a pasar las ruedas del tractor y fertilizadora (cajas verdes en la Figura 9). Si se cuenta con pocas cajas, o poco tiempo para realizar la calibración a campo es mejor aumentar el número de cajas en la parte central de la pasada ya que allí se dan las mayores variaciones en la distribución del fertilizante.

|    |   |     |                |   |                          |   |   |        |                |                |     |                                       |    |                          |   |     |   |            |        |        |              |                 |     | Kuy                               |  |
|----|---|-----|----------------|---|--------------------------|---|---|--------|----------------|----------------|-----|---------------------------------------|----|--------------------------|---|-----|---|------------|--------|--------|--------------|-----------------|-----|-----------------------------------|--|
| b  |   |     |                |   |                          |   |   |        |                |                |     | .                                     |    |                          |   |     |   |            |        |        |              | <b>11111111</b> |     | <b>D</b> 0.5mm Sm collection tray |  |
|    |   |     |                |   |                          |   |   |        |                |                |     |                                       |    |                          |   |     |   |            |        |        |              |                 |     | Removed trays for wheels          |  |
| c  |   |     |                |   |                          |   |   |        |                |                |     | 0000000000000000000000000000000000000 |    |                          |   |     |   |            | п      | п<br>п | п            | п               | пп  | Distribution centre line          |  |
| ۰  | п |     | п              | п | п                        | П |   | п      | $\blacksquare$ | $\blacksquare$ | П   | $\blacksquare$                        | m  | п                        | п | п   | п | П          | П      | п      | п            | n               | О   |                                   |  |
| ٠  | 口 |     |                | □ |                          | □ |   |        | 口              |                | 口   |                                       |    |                          | П |     | Π |            | $\Box$ |        | Π            |                 | П   |                                   |  |
| f. |   |     |                |   |                          |   |   |        |                |                |     |                                       |    |                          |   |     |   |            |        |        |              |                 |     |                                   |  |
|    |   |     |                |   |                          |   |   |        |                |                |     |                                       |    |                          |   |     |   |            |        |        |              |                 |     |                                   |  |
| н  |   | . . |                |   |                          | п | п | п      | п              |                |     | -----------------                     |    |                          |   | п   |   | п          |        | п      | $\mathbf{r}$ | П               |     | □                                 |  |
| h  | Π |     |                | □ |                          | □ |   | O      |                |                |     |                                       |    |                          |   |     | □ |            | □      |        | п            |                 |     | □                                 |  |
|    |   |     |                |   |                          |   |   |        |                |                |     |                                       |    |                          |   |     |   |            |        |        |              |                 |     |                                   |  |
| п  |   |     |                |   | <u> 8 8 8 6 7 8 7 8 </u> | П | п |        |                | .              |     |                                       |    |                          |   |     |   | <b>HII</b> |        | пп     |              | <b>THEFT</b>    |     |                                   |  |
| лΠ |   | П   | п              |   |                          |   |   |        |                |                |     |                                       |    |                          |   |     |   |            |        |        |              |                 |     | П                                 |  |
|    |   |     |                |   |                          |   |   |        |                |                |     |                                       |    |                          |   |     |   |            |        |        |              |                 |     |                                   |  |
| kП |   |     | $\blacksquare$ |   | П                        |   |   |        |                |                |     | , a shekarar 1980                     |    |                          | . |     |   |            |        | $\Box$ |              | Π               |     | □                                 |  |
|    |   | л.  |                |   | $-10m$                   |   |   | $-10m$ |                |                | лm. |                                       | n. |                          |   | Dm. |   | 10m        |        |        | <b>10m</b>   |                 | 20m |                                   |  |
|    |   |     |                |   |                          |   |   |        |                |                |     |                                       |    | Toppenson National India |   |     |   |            |        |        |              |                 |     |                                   |  |

Figura 9: Disposiciones posibles de cajas de acuerdo a Norma ISO. Con una línea se identifica el centro de la pasada. Las cajas verdes son las quitadas para el pasaje del rodado. En caso de tener pocas cajas es preferible determinar con mayor precisión la parte central de la distribución.

Finalmente, luego de realizadas las pasadas, se coloca el material recolectado en tubos de ensayo para realizar una apreciación visual del perfil de distribución y luego pesar

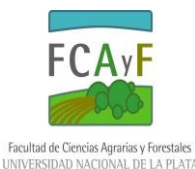

el material en la balanza (Figura 10). Debe ponerse especial atención en numerar las cajas y los tubos de ensayo para tener bien en claro que es lo colectado a la izquierda y a la derecha del centro de la pasada. De no contarse con balanza, puede recurrirse a una apreciación volumétrica (cm<sup>3</sup>) del material recogido en cada caja para *a posteriori* fijar la superposición y el ancho entre pasadas.

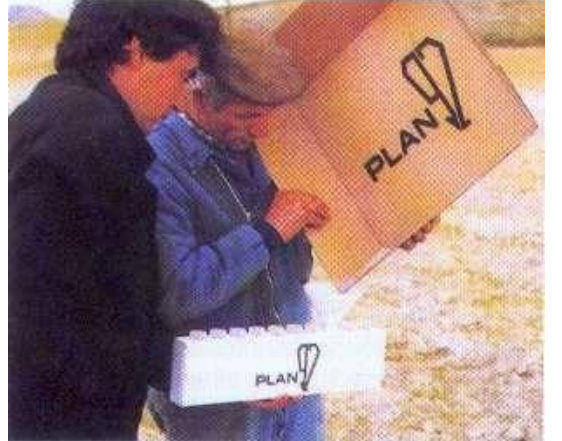

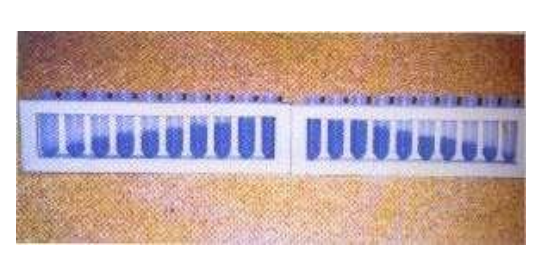

Figura 10: Vertido del material colectado en las cajas en tubos de ensayo (izquierda) y observación del perfil de distribución obtenido (derecha) (Márquez, 2001)

Los valores obtenidos en cada caja se vuelcan en una tabla (planilla Excel) en la que se diferencian las cajas pertenecientes al lado izquierdo y derecho de la pasada. Con la totalidad de los pesos de cada caja se calcula la media y los valores de desvió estándar y coeficiente de variación para cada caja.

El desvío estándar se calcula como:

$$
S = \sqrt{\frac{\sum (Xi - X)^2}{n - 1}}
$$

Donde cada desvío es la diferencia entre la media acumulada y el valor acumulado en cada caja y "n" es el número de cajas empleadas en el cálculo.

 $CV\% = (S/media).100$ 

Se considera que la aplicación reúne condiciones de aceptable cuando el coeficiente de variación no supera el 25% y buena a muy buena cuando dicho valor no supera el 15% (Tabla 1).

Tabla 1: Caracterización de una aplicación en función de los coeficientes de variación alcanzados

| U V              | Interpretación      |
|------------------|---------------------|
| $0 < CV < 15\%$  | Bueno – Muy bueno   |
| $15 < CV < 25\%$ | Aceptable           |
| CV > 25%         | $Malo - A$ desechar |

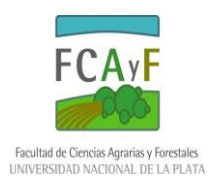

Finalmente, para determinar el ancho efectivo de trabajo, se debe conocer el número de cajas que se van a superponer entre pasadas de manera tal que el coeficiente de variación resultante de la aplicación sea el deseado.

En la Figura 11 se observa el ancho de trabajo de cada pasada con una fertilizadora trabajando en ida y vuelta, el ancho de proyección (que siempre es un valor mayor al ancho de trabajo) y el solapamiento. Puede observarse que además de existir variaciones en la distribución transversal al paso de la máquina (que son determinadas a partir del ensayo con cajas) existe también una distribución longitudinal que también tendrá oscilaciones y variaciones que están asociadas principalmente a la modalidad de proyección por pulsos de los distribuidores (paletas y trompa oscilante).

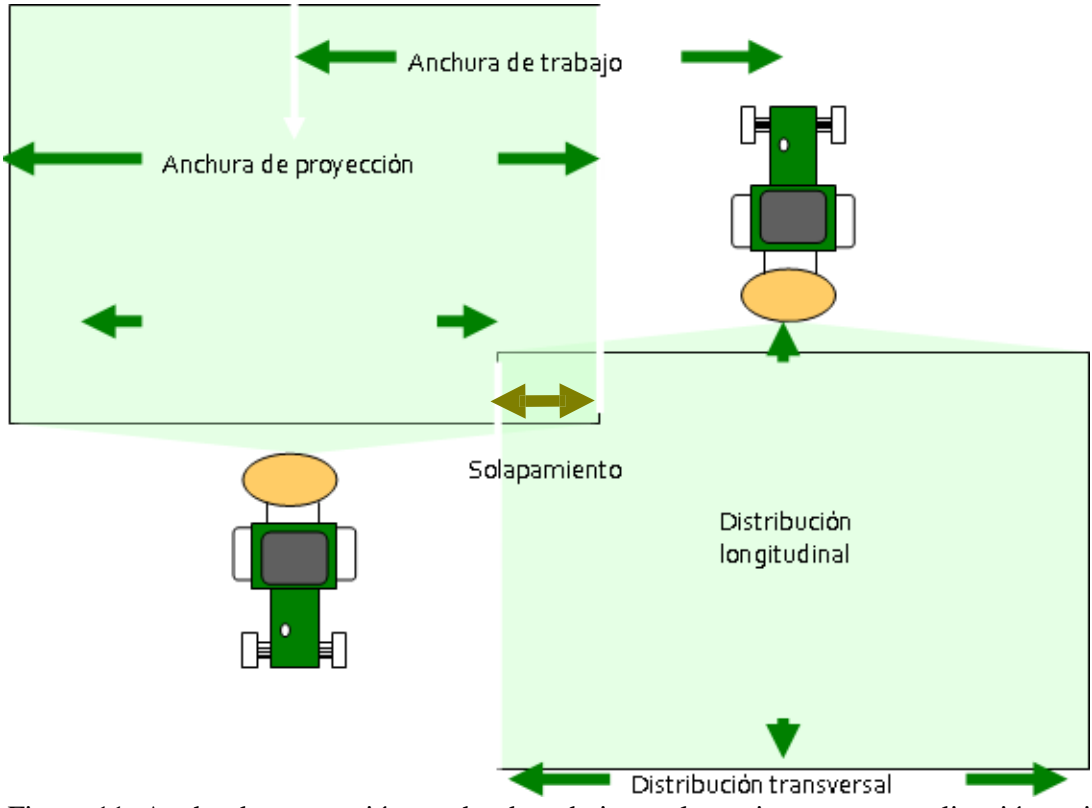

Figura 11: Ancho de proyección, ancho de trabajo y solapamiento en una aplicación en ida y vuelta

En la Figura 12 se observan dos aplicaciones de fertilizante trabajando en "ida y vuelta" con dos anchos de trabajo distintos. Se visualiza en la fila superior de cada aplicación el perfil de distribución que es el mismo en ambos anchos de trabajo. En la caja central (de color negro) se han juntado 9g de fertilizante. Las cajas en amarillo representan lo arrojado hacia la derecha mientras las cajas en azul representan lo arrojado hacia la izquierda. Los valores decrecen hacia la periferia del centro de las pasadas. Las cajas son de 0,5m y han sido colocadas dejando 0,5m entre ellas por lo que el ancho de proyección es 19m (19 x 0,5m de cajas + 19 x 0,5m de espacios libres). En la fila inferior se observa lo que se junta en esas

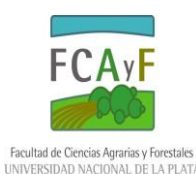

mismas cajas debido a las siguientes pasadas (valor acumulado). Puede observarse que la forma de trabajo es alternada (ida y vuelta) ya que se superpone lo arrojado hacia la izquierda en una pasada con lo arrojado a la izquierda en la pasada anterior, y lo arrojado a la derecha en esa pasada con lo arrojado a la derecha en la siguiente. El patrón de lo arrojado hacia la izquierda en una pasada (1; 2; 3; 4; 5; 6; 7; 8; 8) se repite en forma contraria en la pasada anterior (8; 8; 7; 6; 5; 4; 3; 2; 1). En la última fila se observa lo que finalmente se colecta en cada una de las cajas debido al ancho de trabajo elegido y la superposición resultante, que es el resultado de la suma de ambas filas  $(1+8 = 9; 2+8 = 10;$ 3+7 = 10; etc.). En el caso A puede observarse que el ancho de trabajo elegido (distancia entre pasadas) es de 10m ya que la distancia entre centro de pasadas es el espacio comprendido por 10 cajas y 10 espacios (obsérvese que el centro de la pasada inferior a la derecha está a continuación de la última caja mostrada con un valor de 8g). En el caso B el ancho de trabajo es de 12m ya que se ha desplazado el centro de las pasadas sucesivas (anterior y siguiente) dos cajas y dos espacios hacia cada lado lo que significa 2m más de distanciamiento entre pasadas. Obsérvese que lo que se termina juntando en cada caja (representado por los valores de la última fila) es menor en la opción B de mayor ancho de trabajo. Debido a esto, si se desea mantener la dosis (kg/ha) que se aplica, deberá aumentarse el caudal erogado (kg/minuto) en la misma proporción que se aumenta el espaciamiento entre pasadas.

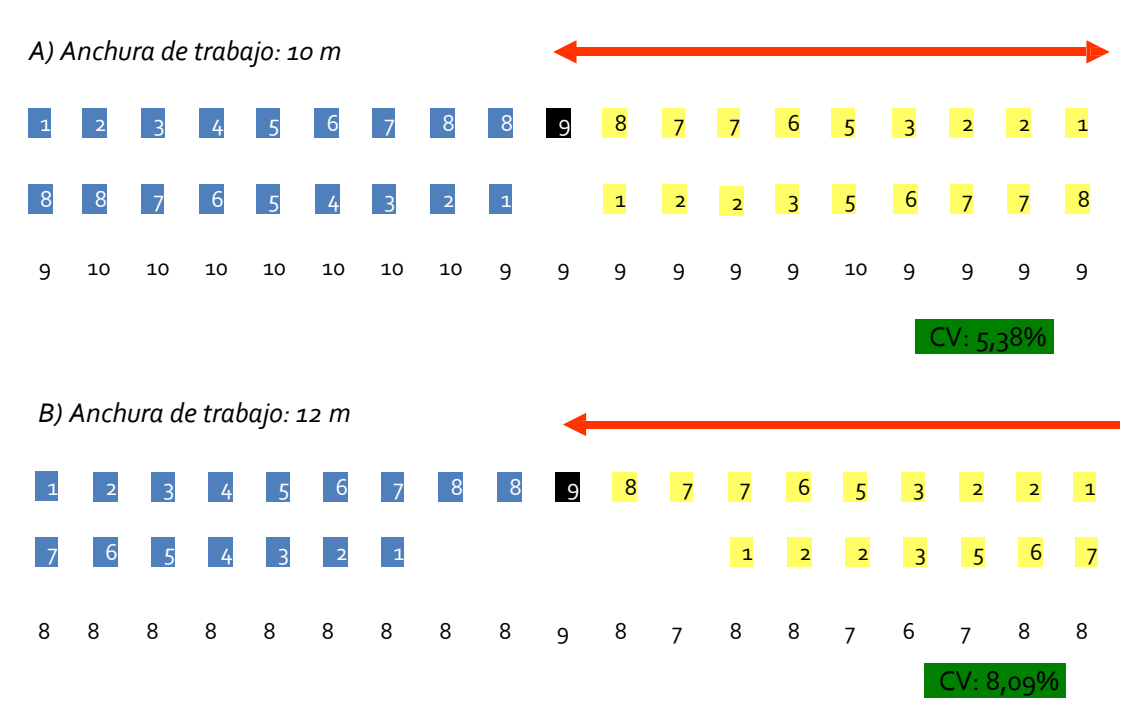

Figura 12: Coeficientes de variación de dos aplicaciones con el mismo perfil de distribución (fila superior) y diferente ancho de trabajo trabajando en forma alternada (ida y vuelta). En la medida que crece el ancho de trabajo también lo hace el coeficiente de variación

Más allá de la dosis por hectárea y el caudal erogado, interesa determinar con un mismo patrón de distribución cómo varía el coeficiente de variación de la aplicación (parámetro que nos indica la uniformidad en la distribución del fertilizante) en la medida que

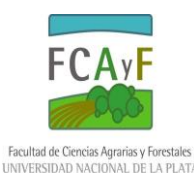

aumenta el ancho de trabajo. Puede observarse, en la fila inferior de ambos anchos de trabajo (A y B) los gramos totales de fertilizante que se han juntado en las diferentes cajas en función de la posición respecto al centro de la pasada y del ancho de trabajo elegido. Con esos 19 valores se procede a determinar la media, el desvío estándar y el coeficiente de variación. En el caso A la media es de 9,42g, el desvío estándar es de 0,51g y el coeficiente de variación es de 5,38%. En el caso B la media es de 7,79g, el desvío estándar es de 0,63g y el coeficiente de variación es 8,09%. Puede verse que a medida que aumenta el ancho de trabajo lo colectado en cada caja disminuye (la media disminuye), los valores se desvían más del valor de la media (el desvío estándar aumenta) y en consecuencia la desuniformidad (el coeficiente de variación) aumenta. Podría seguir probándose con aumentar el ancho de trabajo separando más las pasadas hasta obtener valores de coeficiente de variación cercanos al límite de lo aceptable (25%). Con esto se lograría aumentar la capacidad operativa de la fertilizadora (por aumentar el ancho de trabajo) y reducir el número de pasadas y los tiempos de trabajo a costa de aumentar el coeficiente de variación y la desuniformidad, (aunque siempre dentro de los valores aceptables).

Para realizar estas determinaciones es recomendable utilizar planillas de cálculo tipo Excel ya que el procesamiento por calculadora hace más laborioso y factible de errores el proceso. Al respecto, la Escuela Superior de Agricultura Luiz de Queiroz de la Univeridad de Sao Pablo (Brasil) ha elaborado un aplicativo en formato Excel denominado Adulanço gratuito y de distribución libre. Este aplicativo permite a partir de los datos del perfil de distribución de una fertilizadora obtenido a campo realizar el procesamiento de los mismos y rápidamente hallar la distancia máxima de separación entre pasadas y el coeficiente de variación de diferentes distanciamientos en un gráfico CV (%) vs distanciamiento (m) (Figura 13).

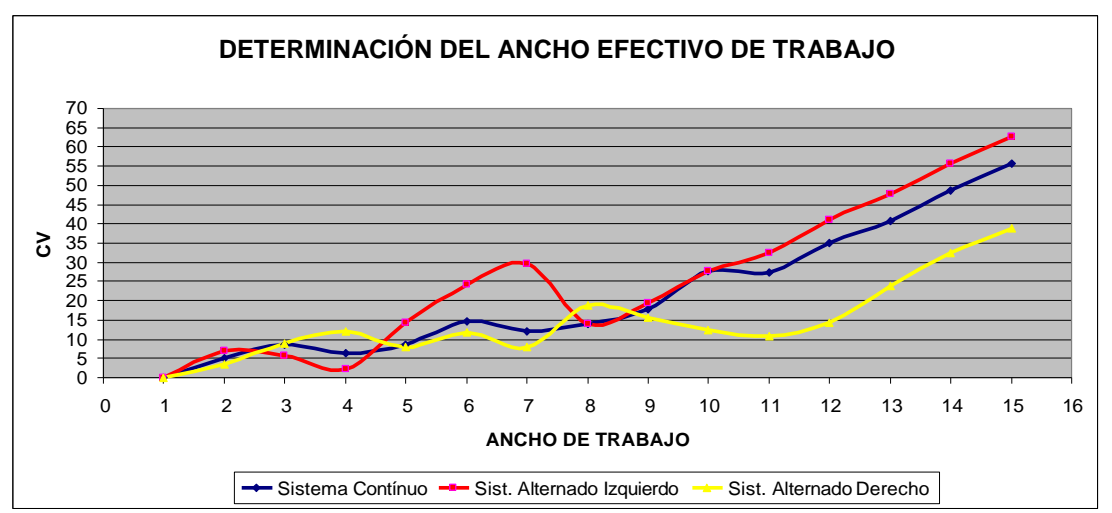

Figura 13: Utilización del aplicativo Adulanço para la determinación del coeficiente de variación de la fertilización en función del ancho de trabajo

Puede verse que el aplicativo brinda en forma continua los valores de coeficiente de variación en función del ancho de trabajo elegido por lo que cargando los datos no necesitan realizarse más cálculos. Además, puede verse que el diagrama termina mostrando tres series de datos correspondientes a las diferentes formas de trabajo: continuo o en redondo; alternado izquierdo (cuando se superpone el lado izquierdo de una pasada con el izquierdo de la

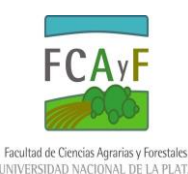

siguiente y alternado derecho (cuando se superpone el lado derecho de una pasada con el derecho de la siguiente). Por lo tanto, cuando se trabaja en ida y vuelta (Alternado) deberán tenerse presente ambas funciones de coeficiente de variación vs. Ancho (Alternado Izquierdo y Alternado Derecho). Puede verse en las distintas funciones que presentan oscilaciones (picos y valles) y que el coeficiente de variación va aumentando en la medida que aumenta el ancho de trabajo. Del gráfico puede determinarse cuál es el ancho máximo de trabajo que puede usarse sin superar el coeficiente de variación límite considerado (25%) o un valor inferior si es que se desea aumentar la uniformidad de la distribución (10-15%). En la Figura 14 siguiendo la línea horizontal de 25% de coeficiente de variación se intersecta en primera instancia la curva roja correspondiente al Alternado Izquierdo con un ancho de trabajo de aproximadamente 6m. No obstante, se observa que la función Alternado Izquierdo continúa subiendo hasta un máximo en un ancho de trabajo de 7m y luego comienza a bajar y lo hace inclusive por debajo de valores de 25% de CV hasta llegar a un ancho de trabajo de 8m en los que hay un mínimo. Luego continúa creciendo y alcanza nuevamente el valor de 25% con un ancho de casi 10m. Posteriormente sigue creciendo y ya no vuelve a bajar. Por lo tanto, en esta forma de trabajo (Alternado Izquierdo) el ancho máximo con el que no se supera un CV de 25% es aproximadamente 10m. Para terminar de definir el ancho debería verificarse que en la forma de trabajo Alternado Derecho (curva amarilla) con este valor de 10m tampoco se supere el CV de 25%. Se observa que con 10m de ancho el Alternado Derecho tiene un CV de 10% por lo que se considera aceptable. Siempre que se trabaje en ida y vuelta se superpondrá lo tirado hacia la izquierda en una pasada con lo tirado a la izquierda en la siguiente (Alternado Izquierdo) y lo tirado a la derecha en una pasada con lo tirado a la derecha en la siguiente (Alternado Derecho) por lo que ambas funciones deben evaluarse en forma conjunta. Puede verse que el máximo ancho de trabajo que se podría adoptar en Alternado Derecho sin superar el CV de 25% sería un poco más de 13m pero si se optase por dicho valor en las pasadas que se superponga la izquierda da una pasada con la izquierda de la siguiente (Alternado Izquierdo) se llegará a CV de 50%, muy desuniforme e inaceptable. Por lo tanto, si se trabajase en forma alternada el ancho máximo aceptable sería 10m. Si se trabajase en forma continua (curva azul) el ancho máximo sería también 10m por lo que trabajar en forma continua no presenta ventajas comparativas en cuanto a ancho de trabajo o uniformidad respecto a trabajar en forma alternada y en consecuencia se trabajará en esta última forma por las ventajas expuestas (menos tiempos muertos en cabeceras).

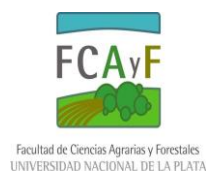

## **Problema**

Se deben aplicar 100kg/ha de urea con una fertilizadora de doble disco de arrastre. En función de las condiciones del terreno se considera apropiado realizar la pasada en segunda alta (9km/h). El caudal entregado por el dosificador medido en forma estática con un bolsón rodeando los distribuidores es de 14,58kg/min. Para determinar el ancho entre pasadas se ha realizado una serie de 3 pasadas en el mismo sentido y se han empleado 34 cajas de 0,37m de ancho, 17 a cada lado del centro de la pasada del tractor. La Tabla 2 muestra la masa de fertilizante recogida en cada una de las 34 cajas y la Figura 14 muestra el perfil de distribución.

|                 | Lado Izquierdo | Lado Derecho    |                        |  |  |  |  |  |
|-----------------|----------------|-----------------|------------------------|--|--|--|--|--|
| Caja Nº         | Peso(9)        | Caja Nº         | $\overline{P}$ eso (g) |  |  |  |  |  |
| 1               | 0,28           | 18              | 11,40                  |  |  |  |  |  |
| $\overline{2}$  | 0,37           | $\overline{19}$ | 10,28                  |  |  |  |  |  |
| 3               | 0,50           | $\overline{20}$ | 9,31                   |  |  |  |  |  |
| 4               | 0,80           | $\overline{21}$ | 9,77                   |  |  |  |  |  |
| 5               | 1,91           | $\overline{22}$ | 8,50                   |  |  |  |  |  |
| 6               | 2,40           | $\overline{23}$ | 7,71                   |  |  |  |  |  |
| 7               | 4,15           | $\overline{24}$ | 7,21                   |  |  |  |  |  |
| 8               | 5,46           | $\overline{25}$ | 9,24                   |  |  |  |  |  |
| 9               | 5,50           | 26              | 7,50                   |  |  |  |  |  |
| 10              | 7,10           | 27              | 6,41                   |  |  |  |  |  |
| $\overline{11}$ | 8,18           | 28              | 5,15                   |  |  |  |  |  |
| 12              | 8,47           | 29              | 5,81                   |  |  |  |  |  |
| $\overline{13}$ | 10,58          | $\overline{30}$ | 3,37                   |  |  |  |  |  |
| $\overline{14}$ | 12,21          | $\overline{31}$ | 1,74                   |  |  |  |  |  |
| $\overline{15}$ | 11,70          | $\overline{32}$ | 0,94                   |  |  |  |  |  |
| 16              | 10,74          | $\overline{33}$ | 0,77                   |  |  |  |  |  |
| 17              | 11,66          | $\overline{34}$ | 0,32                   |  |  |  |  |  |

Tabla 2: Material colectado en cada caja luego de 3 pasajes de la fertilizadora

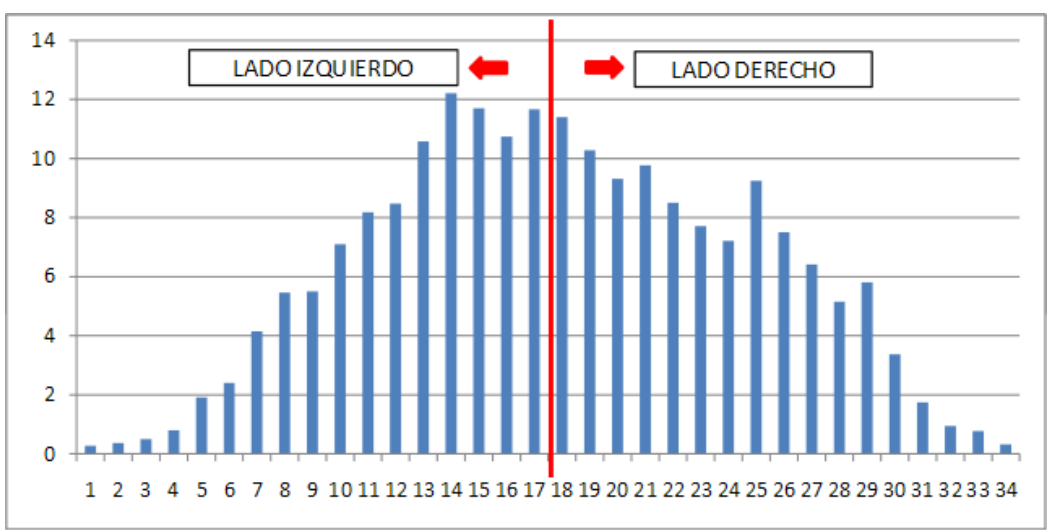

Figura 14: Representación gráfica del perfil de distribución

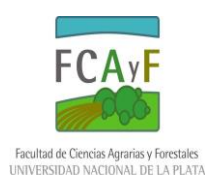

Como ya hemos mencionado el aumento de la superposición reduce el coeficiente de variación y aumenta la uniformidad. No obstante ello, se deben realizar muchos cálculos para llegar a determinar cuál es la superposición que podría acercarse a un coeficiente de variación cercano al aceptable.

La aplicación Adulanço una vez que se cargan los datos del material colectado en una planilla (tipo hoja de cálculo) determina cuales son los coeficientes de variación en función de distintas separaciones entre pasadas. Los valores de separaciones entre pasadas se calculan a partir de las medidas de las cajas, es decir, calcula los coeficientes de variación para separaciones entre pasadas equivalentes a 1 caja, 2 cajas, 3 cajas, etc. Además, calcula los coeficientes de variación de las diferentes formas de trabajo que se pueden presentar (Continuo, Alternado Derecho, Alternado Izquierdo).

Inicialmente se ingresan los datos en una tabla de datos en la que se coloca el números de colectores, las repeticiones realizadas, el ancho de los cajas o colectores (37cm), el número de la caja central y si la caja central es par o impar (Tabla 3).

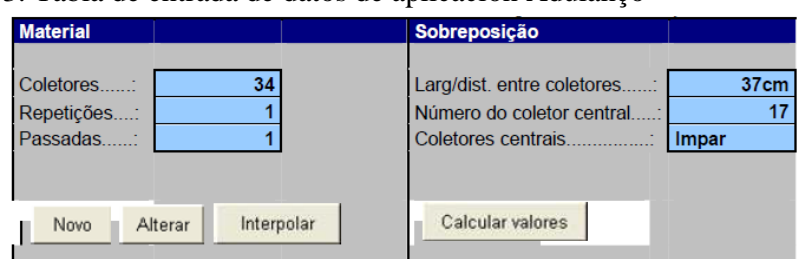

Tabla 3: Tabla de entrada de datos de aplicación Adulanço

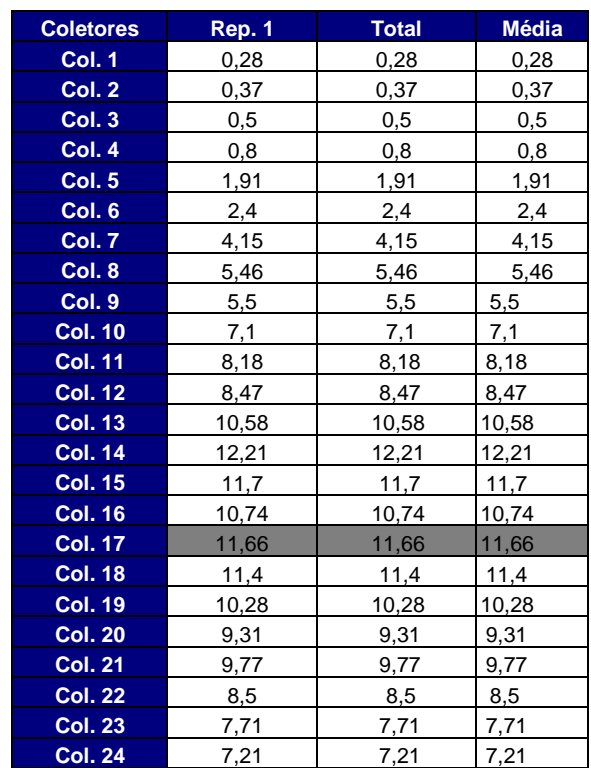

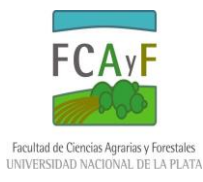

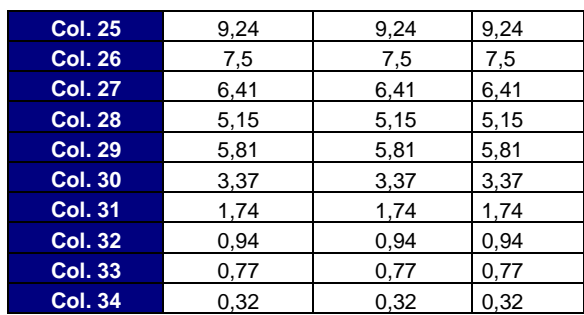

Una vez incluidos los valores en la Tabla se realiza click sobre el ícono "Calcular Valores" y el aplicativo calcula los coeficientes de variación que se obtienen con distintas superposiciones y en las distintas formas de trabajo (Continuo, Alternado Derecho, Alternado Izquierdo). Dichos valores son mostrados en la siguiente hoja denominada "Resultados" (Tabla 4).

Tabla 4: Coeficientes de variación de las distintas formas de trabajo (Continuo, Alternado Izquierdo y Alternado Derecho) en función de los anchos entre pasadas (múltiplos del ancho de la caja utilizada)

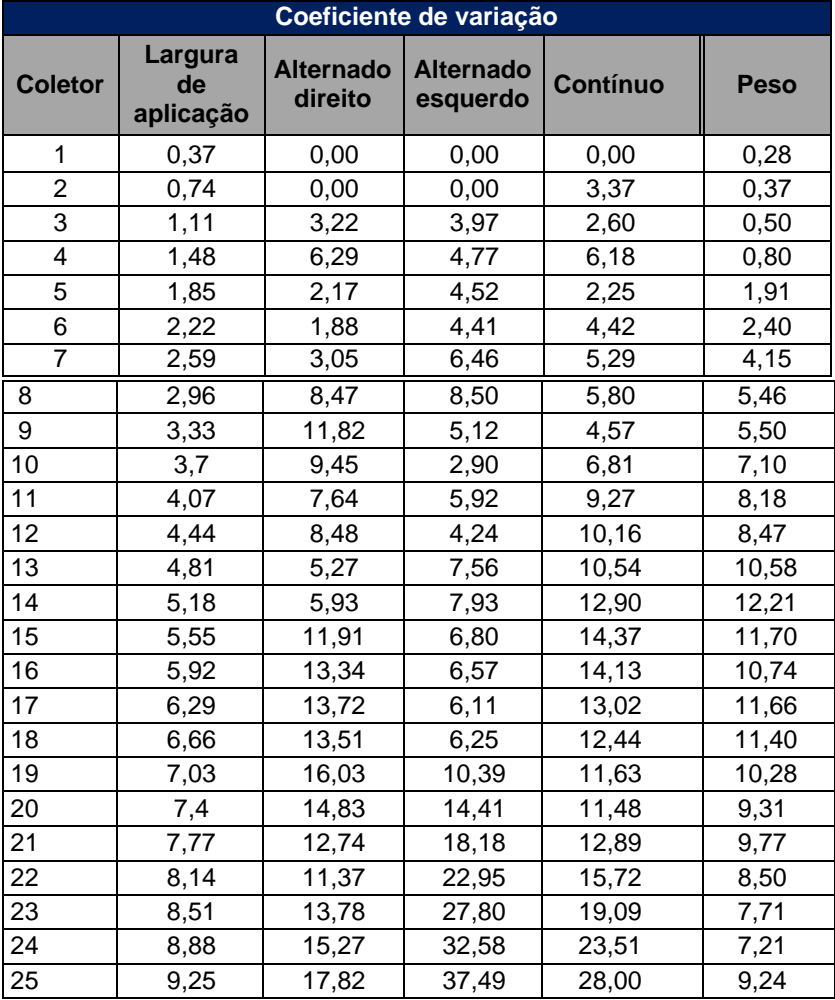

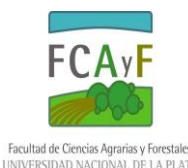

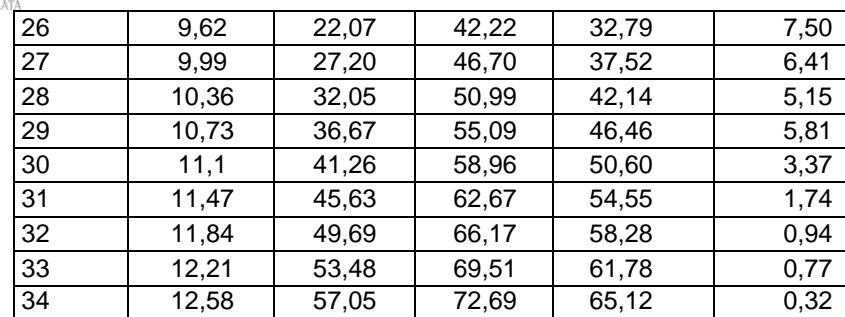

Puede observarse la coincidencia en los valores de coeficiente de variación para el distanciamiento de 27 cajas (superposición de las 7 cajas extremas) respecto a los valores calculados: CV Continuo: 37,5%; CV Alternado Izquierdo: 46,7% y CV Alternado Derecho: 27,2%.

Además, rápidamente se calculan todos los coeficientes de variación para las distintas formas de trabajo. Puede verse que la separación máxima posible sin superar un CV de 25% trabajando en continuo es 24 cajas (8,88m) mientras que trabajando en forma alternada la mayor distancia es 22 cajas (8,14m) ya que si bien en alternado derecho se puede llegar a una separación de hasta 26 cajas en alternado izquierdo cuando se separan las pasadas más de 22 cajas se supera el límite del coeficiente de variación tolerado.

Finalmente, el aplicativo muestra estos mismos resultados en un gráfico presente en la siguiente hoja llamada "Gráfico (CV)" (Figura 15).

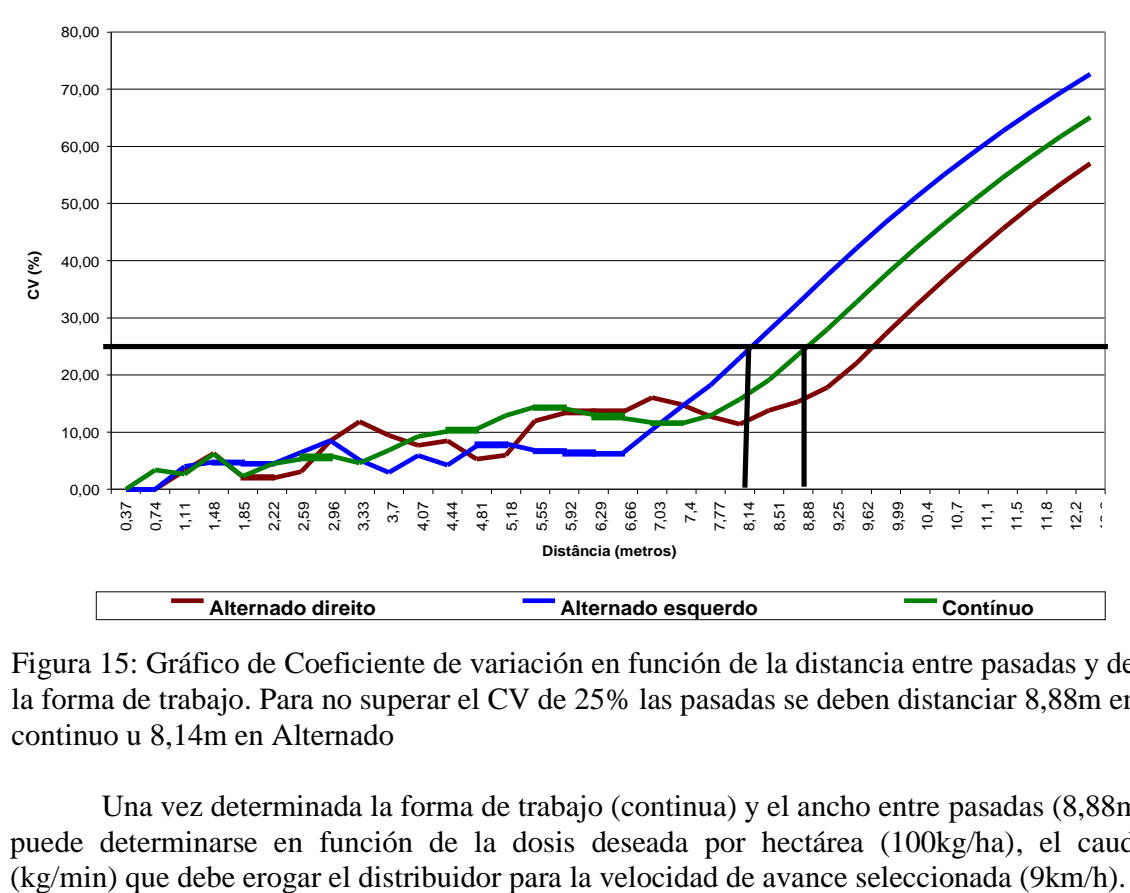

Figura 15: Gráfico de Coeficiente de variación en función de la distancia entre pasadas y de la forma de trabajo. Para no superar el CV de 25% las pasadas se deben distanciar 8,88m en continuo u 8,14m en Alternado

Una vez determinada la forma de trabajo (continua) y el ancho entre pasadas (8,88m), puede determinarse en función de la dosis deseada por hectárea (100kg/ha), el caudal

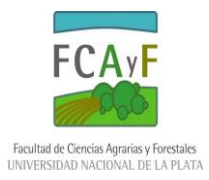

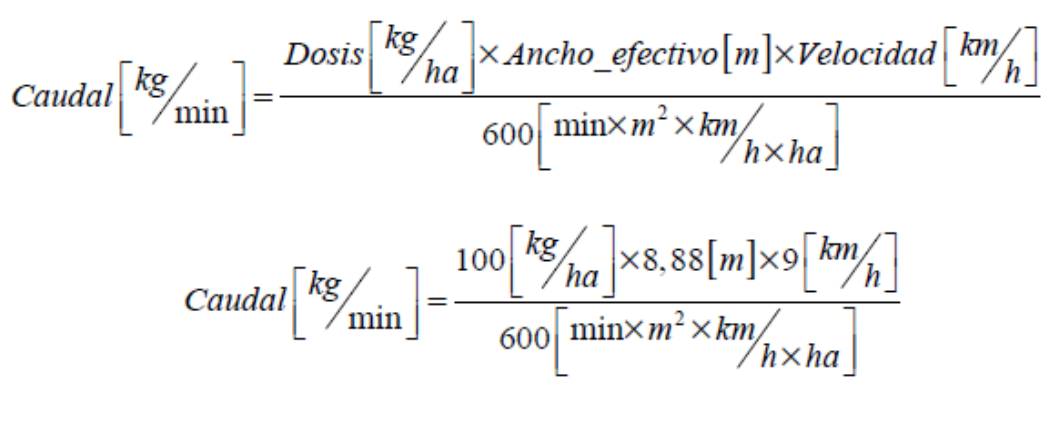

Caudal =  $13,32$  kg/min

Puede verse que el caudal calculado es inferior al que estaba erogando el distribuidor durante la calibración (14,58 kg/min) por lo que debe procederse a reducirlo cerrando un poco la compuerta o reduciendo la velocidad de la cinta transportadora si correspondiese.

#### **Perfiles de distribución**

En la Figura 16 pueden observarse diferentes perfiles de distribución de fertilizadoras centrífugas. Los del lado izquierdo son de una buena uniformidad, los dos superiores (A y B) son de tipo trapezoidal y el inferior (C) triangular. Los del lado derecho presentan mala uniformidad, el superior (D) es un perfil en M, el central (E) en W y el inferior (F) es un perfil asimétrico. De no poder corregir el perfil inferior (F) seguramente llevaría a tener que trabajar en forma continua.

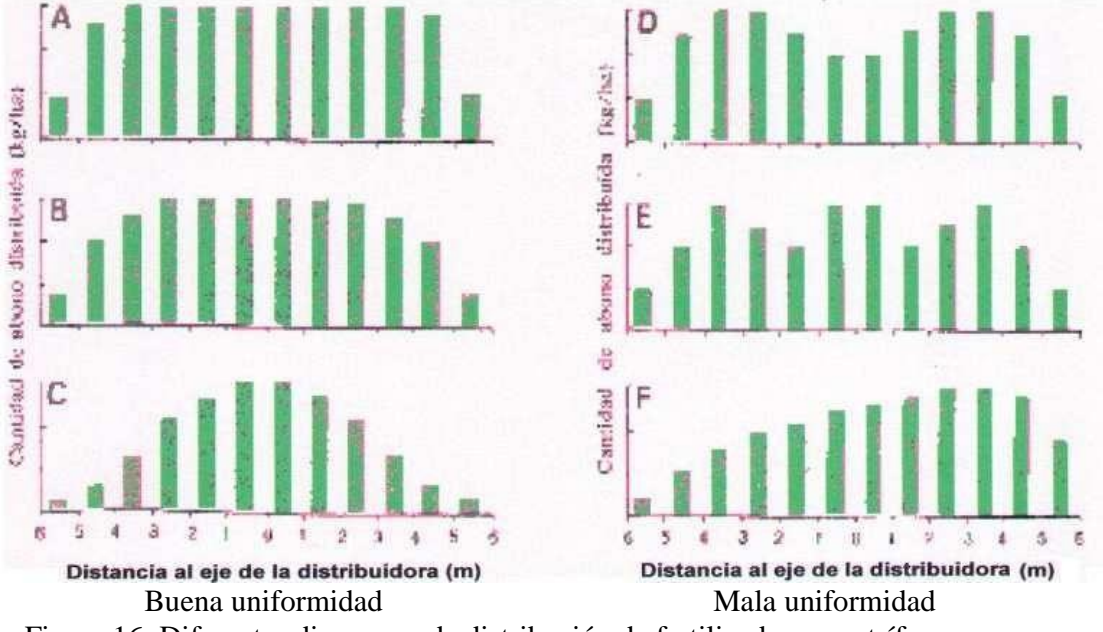

Figura 16: Diferentes diagramas de distribución de fertilizadoras centrífugas

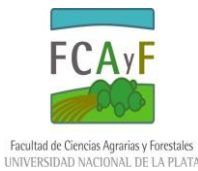

## *Ajustes para corregir patrones en "M"*

Cuando se presentan patrones de distribución en M (en fertilizadoras de doble disco) deben corregirse tratando de llevar los dos picos hacia el centro de la pasada por lo que debe buscarse tirar el fertilizante más hacia el centro. Para lograrlo se puede recurrir de acuerdo a lo visto en las regulaciones de las fertilizadoras de disco a:

- Ubicar el punto de entrega de material más cerca del borde exterior del plato giratorio (con lo que aumenta la posibilidad de rotura de los gránulos)
- Retrasar en sentido angular la entrega del fertilizante
- Mover las paletas del dosificador en dirección opuesta al sentido de rotación

Como todas estas regulaciones conducen a tirar el fertilizante más hacia el centro implican simultáneamente reducir el ancho de labor. Para evitar la reducción del ancho de labor se debería:

Incrementar el régimen de giro del plato giratorio

## *Ajustes para corregir patrones en "W"*

Los patrones en W deben corregirse tratando de desplazar sus picos hacia fuera del centro de la pasada buscando en consecuencia tirar el fertilizante más hacia fuera. Para lograr esto se puede recurrir a:

- Mover el punto de descarga del fertilizante más cerca del centro del plato giratorio
- Adelantar en forma angular el punto de descarga
- Mover las paletas del plato giratorio en la dirección de rotación
- Como estas regulaciones conducen a aumentar el ancho de trabajo si se quiere

corrregir el patrón sin modificar el ancho debería simultáneamente

Disminuirse la velocidad de rotación del distribuidor